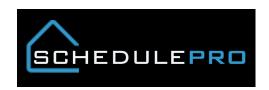

## How a vendor is assigned to a task in SchedulePro

 Vendor has to be in UCS in the community vendor table and approved in the necessary phase

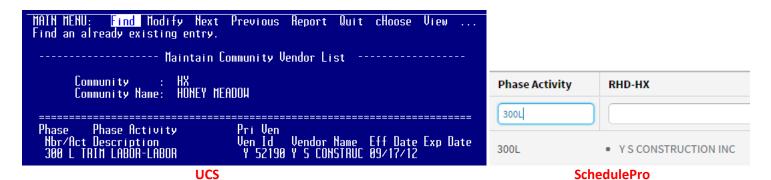

Said phase has to be turn ON for the desired task when the schedule was created

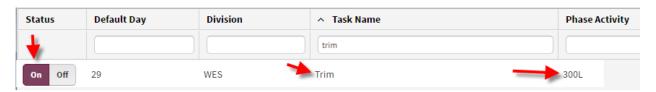

• Task has to be present in the schedule with phase visible in the task details

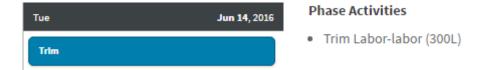

## **Rules of Vendor Assignment**

| If task has                     | W/O PO                                          | W/ PO                                                             | Manually Selected                                    | Manually Deselected                                                                    |
|---------------------------------|-------------------------------------------------|-------------------------------------------------------------------|------------------------------------------------------|----------------------------------------------------------------------------------------|
| Single Non Primary vendor       | Vendor would not see the task                   | Vendor would see the task                                         | Vendor would see the<br>task once it was<br>selected | Vendor would no longer see<br>the task                                                 |
| Multiple Non Primary<br>Vendors | Vendors would not see the task                  | Vendor assigned to the PO would see the task, other would not     | Vendor selected<br>would see the task                | Vendor would no longer see<br>the task                                                 |
| Single Primary Vendor           | Vendor would see<br>the task                    | Vendor would see the task                                         | N/A                                                  | Vendor would not see the task, unless there was a PO assigned, this cannot be reversed |
| Multiple Primary Vendors        | All vendors would see the task                  | Only vendor with PO would see the task                            | Any vendor selected would see the task               | Vendor would not see the task unless there was a PO assigned                           |
| Mixed Primary/Non               | Primary would see<br>the task, Non would<br>not | Vendor with PO would<br>see the task, vendor<br>without would not | Vendor selected<br>would see the task                | Vendor would not see the task unless there was a PO assigned                           |

<sup>\*</sup>tasks with multiple phase/activities must follow these rules for each assigned phase combo

<sup>\*\*</sup>PO must be cancelled to remove a vendor from a task